**Photoshop CSS6-Style Download For Free!**

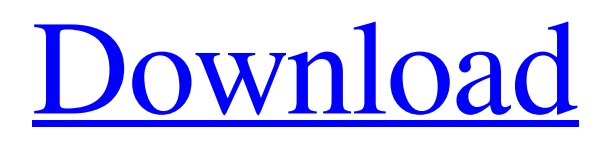

# **Photoshop Cs 7 Free Download Crack+ (LifeTime) Activation Code Free X64 [Latest-2022]**

The latest version of Photoshop, Photoshop CC, is available for Mac or Windows. Photoshop is free to download and use. A 30-day trial can be downloaded from the Adobe website. If you buy Photoshop you get the latest version with the latest features. You can buy the full version for \$695 (at the time of writing) but you are also free to download all the features that you need without the full version. Figure 2-1 shows a typical 'before and after' image that shows the power of Photoshop to transform the way you look at pictures. \*\*Figure 2-1:\*\* The power of Photoshop. Capturing photos with a camera With advancements in both quality and low-cost digital cameras, taking still photos is easy and affordable. Nevertheless, you need to understand what a camera does and how it captures photos and helps you to create the best picture possible, in the conditions that you may be in. Most digital cameras are now DSLRs, which stand for digital single-lens reflex. DSLRs have a larger sensor than, say, a compact digital camera. The higher resolution enables more detail and better quality in the image. High-end DSLRs are often used for studio work, although many are also used in consumer markets, such as photography and video. The major features you can expect to see in a DSLR include the following: Ability to shoot in high-resolution modes: Most high-end cameras are capable of capturing photos in many more resolutions than previous cameras can manage, enabling you to crop the image in such a way as to create a more artistic image. Ability to shoot in RAW format: This format captures the full details of the image. For example, on an 8.4-megapixel camera, you may be able to capture  $3840 \times 2160$  pixels of data for each color. The RAW format enables you to work with the data and bring out the best in the images. RAW can be edited in Adobe Lightroom 4, and even Lightroom 5. Ability to zoom: The amount of zoom that a camera can offer is also increasing. For example, 8.4-megapixel cameras might offer a 10x zoom, and 10-megapixel cameras can offer a 20x zoom. This zoom ability is a major benefit. Ability to adjust shutter speed and aperture: As you increase the shutter speed, objects appear to move. This is known as the shutter speed. The aperture

## **Photoshop Cs 7 Free Download Crack+ Free Download**

However, the best part about Photoshop is that it is extremely flexible and fun to edit images. Also, it is one of the most popular graphics editing software which every photographer and graphic designer uses. There are over a thousand tutorials on Photoshop at any given time and Adobe Photoshop Elements comes with a rich photo editor as well. It has powerful tools for freehand drawing and touch-ups that are perfect for beginners and advanced users. If you are looking for a more efficient and easier way to edit images, look no further and follow this list of Photoshop Elements tutorials. Adobe Photoshop Elements Tutorials Effects Photo Editing Basics Freehand Drawing Blur Filter Straightening Images Adding Special Effects Tutorials for Photoshop Elements Are you looking for a quick and easy to follow tutorial on how to edit photos in Adobe Photoshop Elements? Then just browse through this list and choose the one that suits you! 1. Grab a new element As the first step, you need to select a new element. Use the selection tool (lasso tool or rectangle selector) and use it to select an area that you would like to edit. 2. Select first option Click the item "Select" (see the red mark on the left), then you will get the menu box. 3. Then click on the item "Options" (the second choice from the left), and then select the item "Modify" (third choice). 4. Now you can apply new filters to your images as well as invert them. The various filters available are listed in the menu box below the items such as "Blur", "Brightness/Contrast", "De-Noise", "Creative Filter Effects", "Emboss", etc. Now select an effect you like. In this image, I selected the "Desaturate" filter and then used my fingers to lighten the image as shown in the next step. 5. Use your fingers to "clear up" the image. Once you are satisfied with the look, simply go back to the menu box and click the item "Modify" again. 6. Choose the tool you would like to use. In this tutorial, I used the "Sharpen" tool. 05a79cecff

# **Photoshop Cs 7 Free Download Crack + With License Key [Win/Mac]**

~~~ toomuchtodo > could show a different or multiple maps per country/region or continent, and > toggle between each one. That is a great idea, and works well too [1]. [1] [ maps/]( ------ alkonaut Fantastic. I don't know if there has been a graphic for lay people that explains this in a way that makes the mental leap from "the planet is round" to the human population is not infinite? ------ lrmdlmy There's an awesome cartoon depicting the explosive growth of human populations from about 5 thousand years ago to the current population of 7 billion (or 8) [1]. [1]: [ gif-e...]( gif-explodes-says-how-d-dot-killed-the-planetin-the-story-of-human- history/) ------ leephillips This could be a nifty way to introduce climate change to the kiddos. ----- bedhead Oddly, this could have been posted to Reddit twice in the last 5 minutes. Either way, great work. ------ reilly3000 Does this work with Google Maps? I can't seem to get any real resolution for Hong Kong. "So there we were, me, you, my asshole dad and the tyrant Brady, sitting in our living room back in 1999, watching the Super Bowl. I don't remember much, except that I was really nervous. It was the first time I'd seen him lose as a coach. I also remember his frustration with the officials. I remember him on the field talking to the refs, and I remember my dad saying, 'Calm down. You're an adult.' Tm an adult!' Brady's response. Then after the game, as we waited to see who the Patriots would play in the NFC Championship game, Brady and my dad were standing in the kitchen having a discussion.

## **What's New In?**

Q: What is the difference between  $\delta$ (document).ready() and  $\delta$ (function() {... }) in JavaScript? I have been looking at some code that seems to use both \$(document).ready() and \$(function() {... }) on the same page. For example, the code for a shopping cart is: \$(document).ready(function() { \$('.addtocart').bind('click', function() { \$('.shopping-cart >.cartcollaterals').prepend(\$(this).closest('a').clone()); return false; }); }); and \$(function() { \$('.addtocart').bind('click', function() { \$('.shopping-cart >.cart-collaterals').prepend(\$(this).closest('a').clone()); return false; }); }); Can someone explain what the difference is between  $\{(document), ready() \}$  and  $\{(function() \}$ ...  $\})$ ? What do they do that is different? Thanks! A: \$(document).ready() is the same as \$(function() {... }) but is not a good idea to use it because this function can only used once. So you can use in the head of your document:  $\{f($ unction()  $\} \$ '.addtocart').bind('click', function()  $\} \$ '.shopping-cart >.cartcollaterals').prepend(\$(this).closest('a').clone()); return false; }); }); \$(function() { \$('.addtocart').bind('click', function() { \$('.shopping-cart >.cart-collaterals').prepend(\$(this).closest('a').clone()); return false; }); }); Add to cart

# **System Requirements:**

You will need to download a copy of Homeworld and HL2 (even though you will probably install only one or the other). You will need two computers that will be able to run both games. You will need two monitors. We used two monitors for the demo but any two monitors with the same aspect ratio will work just fine. You will need a decent sound card. You don't need a crazy high-end card but do not use a card that is sound-card-only either. We used a Creative Sound Blaster Audigy

<https://seo-gurus.net/adobe-photoshop-for-desktop-download/> <https://recreovirales.com/download-photoshop-camera-for-android/> <http://buyzionpark.com/?p=24208> <http://adomemorial.com/2022/07/01/amazing-watercolor-brushes-for-photoshop-2/> <https://www.customweb.com/sites/default/files/webform/ambrlett568.pdf> <https://osteocertus.com/wp-content/uploads/2022/06/saljac.pdf> [https://www.northcastleny.com/sites/g/files/vyhlif3581/f/uploads/north\\_castle\\_records\\_list\\_by\\_department.pdf](https://www.northcastleny.com/sites/g/files/vyhlif3581/f/uploads/north_castle_records_list_by_department.pdf) <https://www.iscribble.org/wp-content/uploads/2022/07/jamwell.pdf> [https://www.dovesicanta.it/wp-content/uploads/2022/07/adobe\\_photoshop\\_cs2\\_me\\_free\\_download.pdf](https://www.dovesicanta.it/wp-content/uploads/2022/07/adobe_photoshop_cs2_me_free_download.pdf) <https://hellohermit.com/wp-content/uploads/2022/07/62be78c42eec3.pdf> <https://www.foreverliving.ae/sites/default/files/webform/applicationforms/download-photoshop-for-windows-7-filehippo.pdf> <https://anulsporemexhelrab.wixsite.com/tacfadepta/post/photoshop-elements-10-download-izettle> <https://fsecan.ca/blog/index.php?entryid=2183> <https://susanpalmerwood.com/free-psd-portrait-photoshop-pack-best-photoshop-psd-portrait-packs/> <https://www.riobrasilword.com/2022/07/01/adobe-photoshop-cs6-full-free-download/> <https://kireeste.com/photoshop-elements-7-0-can-be-full-windows-install-129311/> <https://mystery-home-shop.com/wp-content/uploads/2022/07/makran.pdf> [https://social.urgclub.com/upload/files/2022/07/u92cHJkAjXTSEsHCZ8eR\\_01\\_9f65f486df5f3d2150eacaffb8d7e820\\_file.pdf](https://social.urgclub.com/upload/files/2022/07/u92cHJkAjXTSEsHCZ8eR_01_9f65f486df5f3d2150eacaffb8d7e820_file.pdf) <http://villa-mette.com/?p=29294>

<http://setewindowblinds.com/?p=21735>